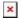

ナレッジベース > easYgen-3000XT > Software > How to license the InterConnect Mapper tool for the easYgen-3000XT?

## How to license the InterConnect Mapper tool for the easYgen-3000XT?

Simon - 2024-10-10 - Software

It is possible to set-up and edit projects but InterConnect Mapper tool requires a license to create a resource file that is loaded into the easYgen-3000XT.

10-031-249

This is item number of installer file and supports set-up and edit projects.

10-031-250

This is item number for activating license.

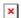

タグ

easYgen-3000XT